# **ИНТЕГРИРОВАННЫЕ УРОКИ БИОЛОГИИ И ИКТ**

**О. Г. Матюшина,** учитель биологии и информатики ГОУ СОШ № 1324 с углубленным изучением иностранного языка (английского), г. Москва; **Л. Г. Фисенко,** методист по биологии и экологии методического центра Восточного округа города Москвы

### **ПОТРЕБНОСТЬ В ИСПОЛЬЗОВАНИИ ИНТЕГРИРОВАННЫХ УРОКОВ**

Интеграция предметов в современной школе одно из направлений активных поисков новых педагогических решений, способствующих развитию творческого потенциала учителя с целью эффективного воздействия на учащихся.

Потребность в возникновении интегрированных уроков объясняется целым рядом причин.

Во-первых, мир, окружающий детей, познается во всем многообразии и единстве.

Во-вторых, интегрированные уроки развивают потенциал самих учащихся, побуждают к активному познанию окружающей действительности, к осмыс лению и нахождению причинно-следственных связей, развитию логики, мышления, коммуникативных способностей.

В-третьих, форма интегрированных уроков нестандартна и интересна. Использование различных видов работы в течение урока поддерживает внимание учеников на высоком уровне, что позволяет говорить о достаточной эффективности занятий. Такие уроки снимают утомляемость, перенапряжение учащихся за счет переключения на разнообразные виды деятельности, резко повышают познавательный интерес, служат развитию у школьников воображения, внимания, мышления, речи и памяти.

В-четвертых, за счет усиления межпредметных связей высвобождаются часы, которые можно использовать для дополнительных уроков практической направленности.

Согласно Федеральному базисному учебному плану для образовательных учреждений РФ, предмет «Биология» изучается в 5–11 классах, а изучение предмета «Информатика и ИКТ» предполагается в 8–9 классах, но за счет регионального компонента и компонента образовательного учреждения его изучение на пропедевтическом уровне рекомендуется как в начальной школе, так и в 5–7 классах. Пропедевтический этап обучения информатике и ИКТ в 5–7 классах является наиболее благоприятным для формирования метапредметных образовательных результатов, освоенных учащимися на базе одного или нескольких учебных предметов.

В образовательном стандарте основного общего образования по биологии изучение этого предмета в основной школе направлено на достижение ряда целей, среди которых:

**• овладение умениями** применять биологические знания для объяснения процессов и явлений живой природы, жизнедеятельности собственного организма; использовать информацию о современных достижениях в области биологии и экологии, о факторах здоровья и риска; работать с биологическими приборами, инструментами, справочниками; проводить наблюдения за биологическими объектами и состоянием собственного организма, ставить биологические эксперименты;

y **развитие познавательных интересов, интеллектуальных и творческих способностей** в процессе проведения наблюдений за живыми организмами, биологических экспериментов, работы с различными источниками информации.

Для выполнения этих целей возникла идея использовать интеграцию информационных и коммуникационных технологий при обучении биологии.

### **ПРЕИМУЩЕСТВО ИНТЕГРИРОВАННЫХ УРОКОВ**

Преимущества таких интегрированных уроков заключаются в том, что они:

- y способствуют повышению мотивации учения, формированию познавательного интереса учащихся, целостной научной картины мира и рассмотрению явления с нескольких сторон;
- способствуют интенсификации учебно-воспитательного процесса, снимают перенапряжение, перегрузку;
- y углубляют представление о предмете, расширяют кругозор, способствуют формированию разносторонне и гармонически развитой личности;
- y позволяют систематизировать знания;
- y формируют в большей степени общеучебные умения и навыки, рациональные навыки учебного труда;
- способствуют росту профессионального мастерства учителя, так как требуют от него владения методикой интенсификации учебно-воспитательного процесса, осуществления деятельностного подхода в обучении.

Информационные и коммуникационные технологии в биологии используются не только на уроках, но и в преподавании элективных курсов, в проектно-исследовательской деятельности (здесь ИКТ находят самое широкое применение), в достаточно новом виде деятельности — сетевых олимпиадах и, конечно, в обучении, консультировании через локальную или глобальную (Интернет) сети.

На уроках используются отдельные элементы интеграции биологии и ИКТ, такие как показ мультимедийных презентаций с различными видами заданий, иллюстративным материалом, тестами. Интегрированными уроки называются, например, тогда, когда учащиеся используют информационные и коммуникационные технологии для получения предметной информации, отработки практических навыков, учатся собирать данные на экскурсиях и обрабатывать их с представлением результатов в виде мультимедийных презентаций, творческих отчетов, мини-сайтов, текстовых документов с электронными таблицами, диаграммами и графиками, готовят межпредметные проекты.

## **ПРИМЕРЫ ИСПОЛЬЗОВАНИЯ ИНФОРМАЦИОННЫХ И КОММУНИКАЦИОННЫХ ТЕХНОЛОГИЙ**

Формирование информационной компетенции и получение навыков работы с лабораторным оборудованием дает интеграция при ра-при ра

боте с **графическими редактора- ми и использовании микроскопа** в процессе изучения тем в курсе 5 класса «Природоведение», 6 класса «Биология. Растения», 7 класса «Биология. Животные». Работа с графическими редактора- ми в этих курсах позволяет сохранить интерес учащихся к биологии ии и показать им новые технологические разработки, помогает увидеть кие разработки, помогает увидеть<br>привычные биологические объекты, увеличенные в 10, 60 и 200 раз.

В процессе такой работы учащи-чащиеся 5 и 6 классов учатся пользоваться микроскопом, делать микрофотографии, импортировать, копировать, сохранять и вставлять их в текстовые документы.

В 7–8 классах при работе с микроскопом в процессе лабораторных работ учащиеся создают свои папки с материалами (куда, при желании, могут добавлять информацию, найденную самостоятельно по теме в Интернете, справочной или научной литературе). На итоговых уроках по теме из микрофотографий и текстовых материалов создаются отчетные презентации.

Также используется работа всех классов в среде **текстовых редакторов** при создании кроссвордов, таблиц, при проведении терминологических диктантов, составлении отчетов по лабораторным работам и экскурсиям.

**Электронные таблицы** начинают использоваться только в 8–9 классах при составлении отчетов по лабораторным работам, где требуется снятие параметров, занесение их в таблицу, расчет по формуле и вывод результатов в виде графиков или диаграмм.

При изучении темы «Генетика и селекция» в 9 и 11 классах применяются **электронные**  **мультимедийные материалы** с диска «БиоЛогика». После такой формы работы учащиеся лучше понимают смысл генетических исследований, селекционной работы, легче решают задачи по генетике и придумывают свои.

Создание **мультимедийных презентаций**, flashи gif-анимаций возможно на уроках начиная с 5 класса. Эти технологии позволяют представить биологический и экологический материал в нестандартном анимационном виде, включить фантазию, создать подбор слайдов по теме, мультипликационный фильм.

Специфика интегрированных уроков состоит в том, что они проводятся совместно учителями двух предметов. Особенно важно продумывать методику проведения урока, заранее определить объем и глубину раскрытия материала, последовательность его изучения. Доля участия каждого учителя

> зависит от содержания материала, но приблизительно должна быть равной, прибл хотя один из учителей (в зависимости хотя от предмета) выбирается ведущим. п Идеальный вариант — это один учи-Иде тель, прекрасно владеющий инфор-тел мационными технологиями. ма

> > Вашему вниманию предлагаются фрагменты авторской програм-с мы учителя биологии и информатики ГОУ СОШ с углубленным изучением иностранного языка (английского) № 1324 Матюшиной О. Г. «Интегрированная программа по биологии и ИКТ».

# **ИНТЕГРИРОВАННЫЕ УРОКИ В 5 КЛАССЕ**

Для примера можно рассмотреть тему 4 (*см. табл. на следующей странице*) в поурочном планировании «Особенности живого организма». Тема по программе включает 30 часов, 9 лабораторных работ, 7 практических работ и 3 экскурсии.

На уроках 1, 2 и 3 можно использовать показ мультимедийных презентаций, видео- и flash-анимацию для улучшения восприятия учащимися материала и поддержки рассказа учителя.

На уроке 4 «Строение семени. Лабораторная работа "Изучение строения семени фасоли"» предполагается (при наличии мобильного класса и цифровых микроскопов Intel Play QX3 или Blue QX5 Digial (или микроскопов со встроенной цифровой камерой DMB130, DMB200) или в компьютерном классе в стационарной постановке микроскопов к системным блокам) провести лабораторную работу по изучению строения семени фасоли (один компьютер и один микроскоп на парту или на каждого учащегося).

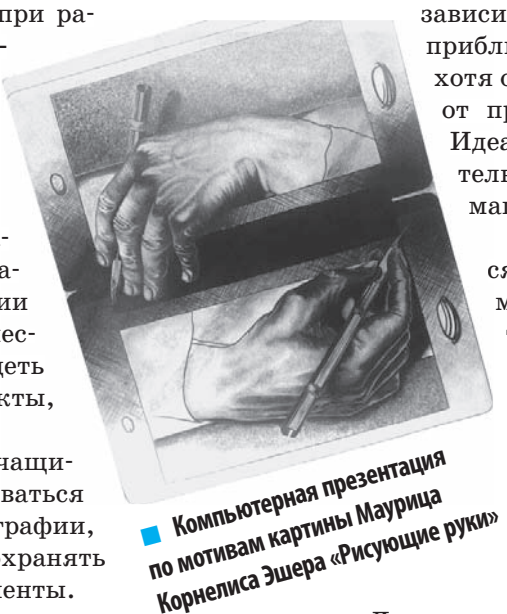

#### **5 класс «Природоведение» Тема. Особенности живого организма**

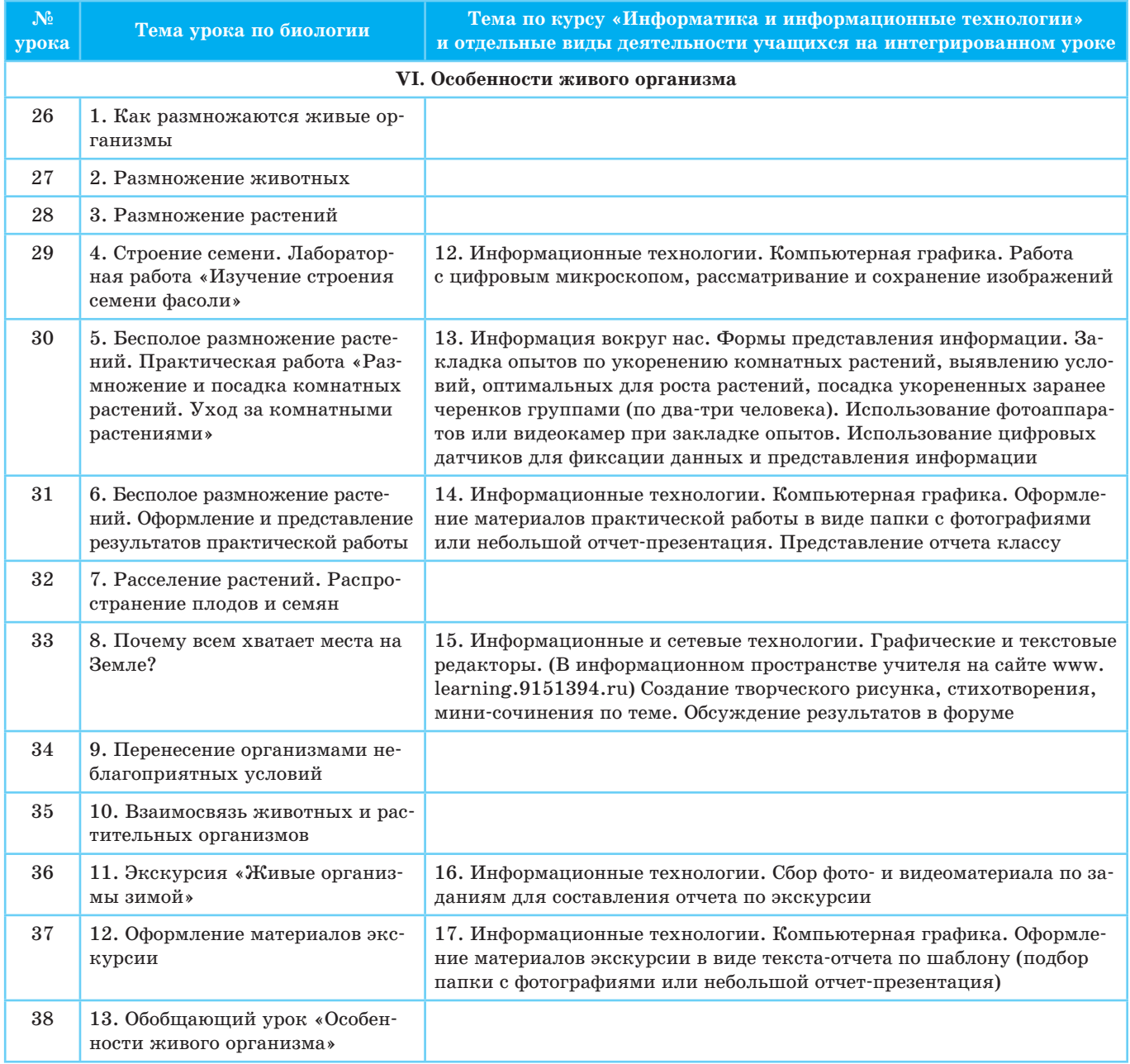

На этом уроке учащиеся используют цифровой микроскоп впервые (если уже не изучили его в начальной школе на уроках «Окружающий мир»), поэтому 10 минут перед лабораторной надо потратить на правила работы с ним и инструктаж по технике безопасности (если она осуществляется в компьютерном классе), а также чтение и обсуждение инструктивной карточки к лабораторной работе.

Разрешение у цифрового микроскопа позволяет делать цифровые снимки при увеличении в 10 раз (использовать большее увеличение нецелесообразно). Кадры сохраняются в памяти микроскопа. Для сохранения их в памяти компьютера необходимо воспользоваться кнопкой «Импорт». Таким образом, изучение строения семени фасоли (или других семян, которые учитель запланировал) позволит учащимся лучше рассмотреть их, сделать несколько объемных снимков, понять сходство во внешнем строении семян растений.

На уроке 5 «Бесполое размножение растений. Практическая работа № 2 "Размножение и посадка комнатных растений. Уход за комнатными растениями"» интеграция возможна при использовании цифровых фотоаппаратов для документирования этапов черенкования и посадки растений, а затем при представлении своей работы. Группа из двух-

#### **6 класс «Биология. Растения» Тема. Органы цветковых растений**

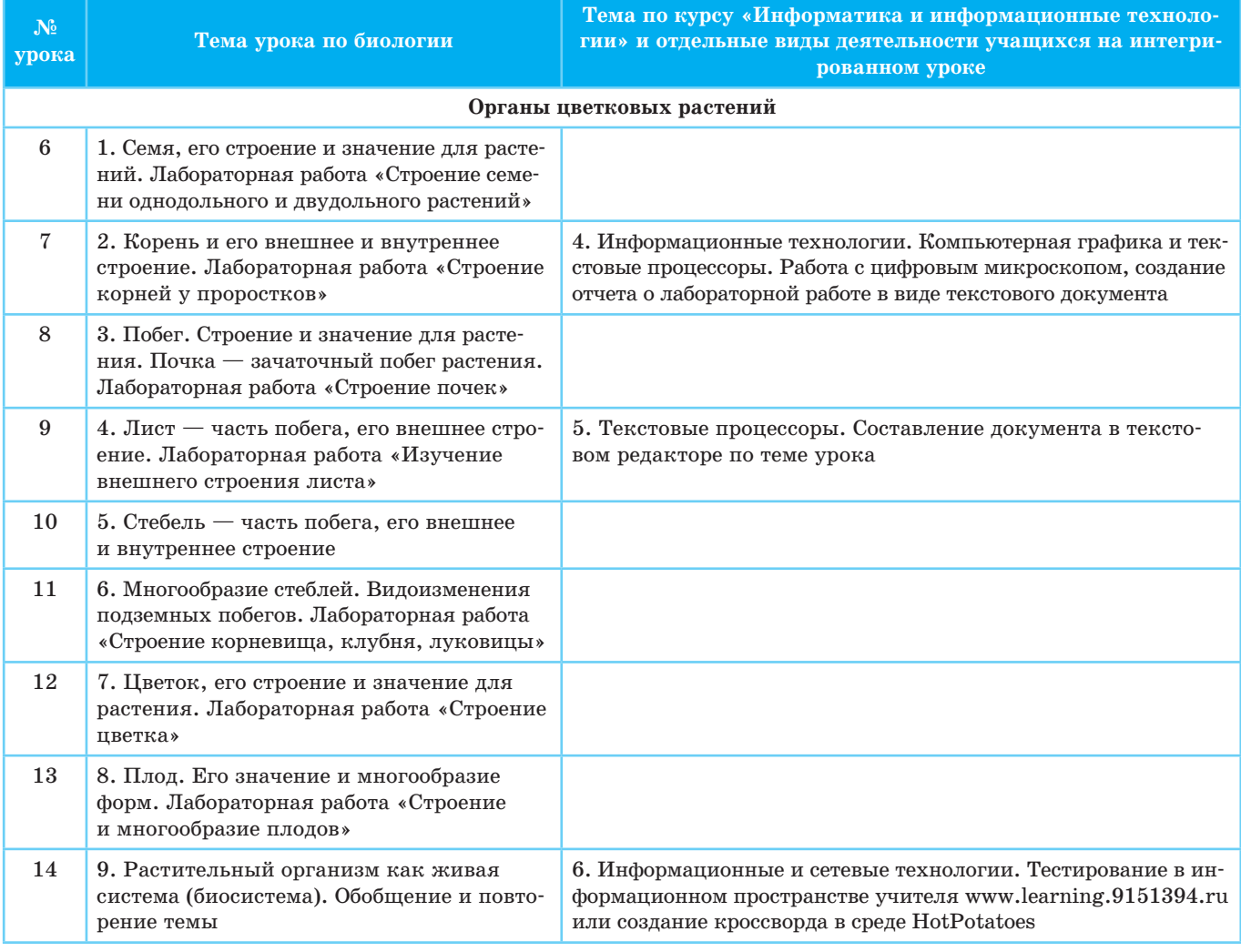

трех человек, сажая растение, фиксирует свои действия на фотокамеру. Отчет о проделанной работе учащиеся подготавливают на следующем уроке и осуществляют в выбранном виде: папка с подписанными фотографиями, небольшая презентация, мини-видеоролик. Каждая группа отчитывается отдельно перед всем классом. Если время урока позволяет, то группы задают друг другу вопросы.

Если на этом уроке учитель планирует закладку некоторых опытов по вегетативному размножению растений (или представление уже проведенных экспериментов), то можно использовать цифровые датчики (освещенности, влажности, температуры). Так как объяснения действия с ними пятиклассникам занимают на уроке много времени, то учителю помогают подготовленные заранее ученики («лаборанты») или те, которые посещают внеурочные занятия по биологии и на кружке научились работать с данным оборудованием. (Виды опытов и правила их поста нов ки можно посмотреть на сайте МИОО (http:// mioo.seminfo.ru/), на курсе БИ-26, 25, 21 «Информационные технологии в преподавании биологии» (http://mioo.seminfo.ru/course/view.php?id=6).)

На уроке 8 «Почему всем хватает места на Земле?» можно подвести итоги изученного ранее и перейти к новому материалу. Это можно осуществить при работе в информационном пространстве учителя на сайте (www.learning.9151394.ru), где дети уже зарегистрировались в начале учебного года (или перешли на ваши курсы из пространств начальной школы). Для проверки знаний учитель по своему усмотрению размещает в пространстве вопросы, задания разного уровня сложности, небольшой тест. Необходимо помнить, что учащиеся успеют выполнить за 15–20 минут только один тест, одно или два письменных задания, так как несколько минут потребуется на выход в Интернет, открытие сайта, вход по логину и паролю, нахождение нужного блока и ознакомление с ним!

На данном уроке можно использовать и другой вариант. Проверку знаний осуществляют в классическом виде, по усмотрению учителя, а при изучении

#### **7 класс «Биология. Животные» Тема. Подцарство Простейшие, или Одноклеточные животные**

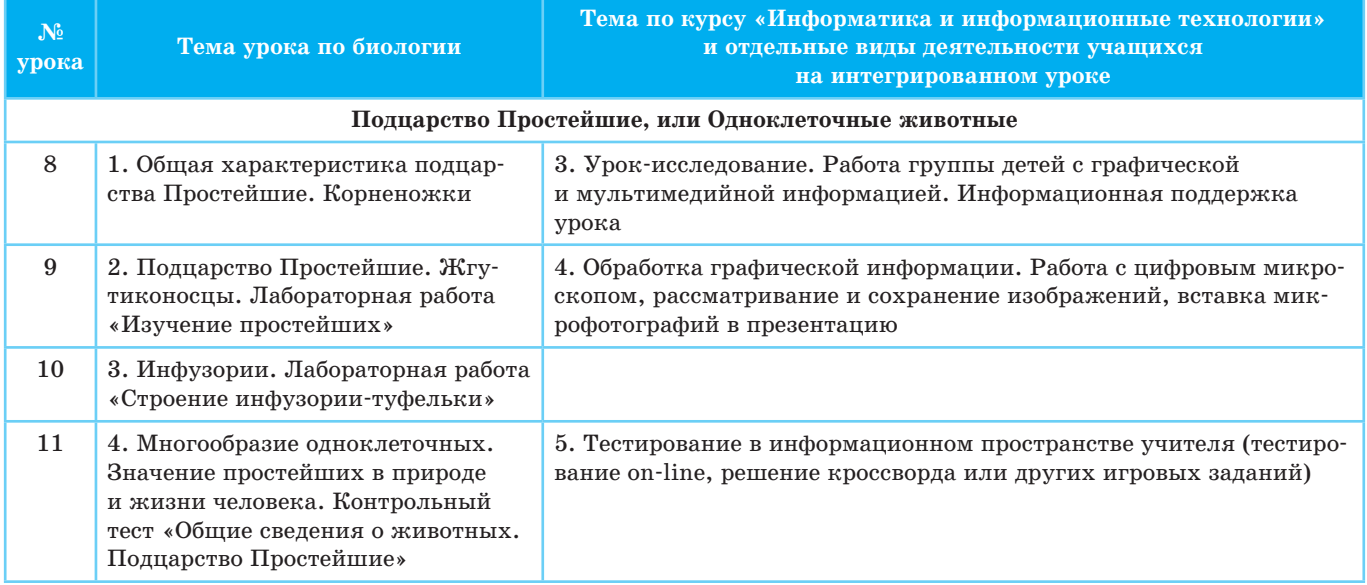

нового материала и его закреплении пользуются информационным пространством учителя. Здесь можно предложить учащимся создание творческого рисунка, мини-стихотворения, мини-сочинения, синквейна по теме, обсуждение результатов урока в форуме.

На уроках 9 и 10 возможно использование графических редакторов и создание учащимися рисунков на тему «Неблагоприятные условия среды для живых организмов», редактирование таблиц в текстовом редакторе (внесение благоприятных и неблагоприятных условий среды) или работа с flash-роликами из Единой коллекции цифровых образовательных ресурсов (ЦОР).

Один из уроков в этой теме предлагается авторами программы по биологии (Т. С. Суховой, В. И. Строгановым) в виде урока-экскурсии по теме «Живые организмы зимой». Как и на каждом уроке-экскурсии, необходимо подготовить учащимся задания (индивидуальные и групповые). Перед экскурсией следует напомнить группам о необходимости фотографирования всех этапов экскурсии и выполнения заданий. На следующем уроке из фотографий составляются отчетные папки: фотографии отбирают, подписывают, выстраивают в хронологическом порядке. В папку можно включить отчет по заданиям в текстовом редакторе. Так как учитель, подготавливая задания к уроку-экскурсии, сохраняет материал в персональном компьютере, то эти же формы заданий в электронном виде размещаются для учащихся на каждом компьютере. Для редактирования таких шаблонов, вставки фотографий и внесения подписей и ответов тратится гораздо меньше времени, чем на создание нового документа. При этом отрабатываются навыки вставки графических объектов в текстовый редактор. Если класс хорошо подготовлен, то возможно создание небольшой отчетной презентации по результатам экскурсии.

На заключительном уроке темы можно использовать тестирование в информационном пространстве учителя или решение кроссворда в среде HotPotatoes. Кроссворд учащиеся могут составить и самостоятельно, так как среда HotPotatoes при введении слов самостоятельно расставляет их, формируя сетку кроссворда, а пользователю остается ввести определения и преобразовать результат в html-страницу. (Ознакомиться с данной средой можно на сайте МИОО в курсе «ДС. Компьютерные технологии в преподавании предметов гуманитарного цикла ГЭС. Научно-технический перевод» (http://mioo.seminfo.ru/course/view.php?id=365).)

### **ИНТЕГРИРОВАННЫЕ УРОКИ В 6 КЛАССЕ**

Тема «Органы цветковых растений» (*см. табл. на предыдущей странице*) включает 10 уроков, 7 лабораторных работ, 1 экскурсию.

На каждом из уроков можно использовать информационные технологии для фиксирования результатов лабораторных работ, закрепления знаний и отработки навыков изучения растительного организма. Каждая лабораторная работа выполняется по алгоритму: название работы, цель, оборудование, ход работы по отдельным пунктамшагам, результаты, вывод. «Алгоритм» — это понятие информатики, как и «объект», «система», «модель», «исполнитель». Учащиеся 6 класса, которые каждую работу выполняют с 5 класса по определенным правилам, инструктивным карточкам, вполне могут сами предложить алгоритм выполнения лабораторной.

#### **8 класс «Биология. Человек и его здоровье» Тема. Кровь и кровообращение**

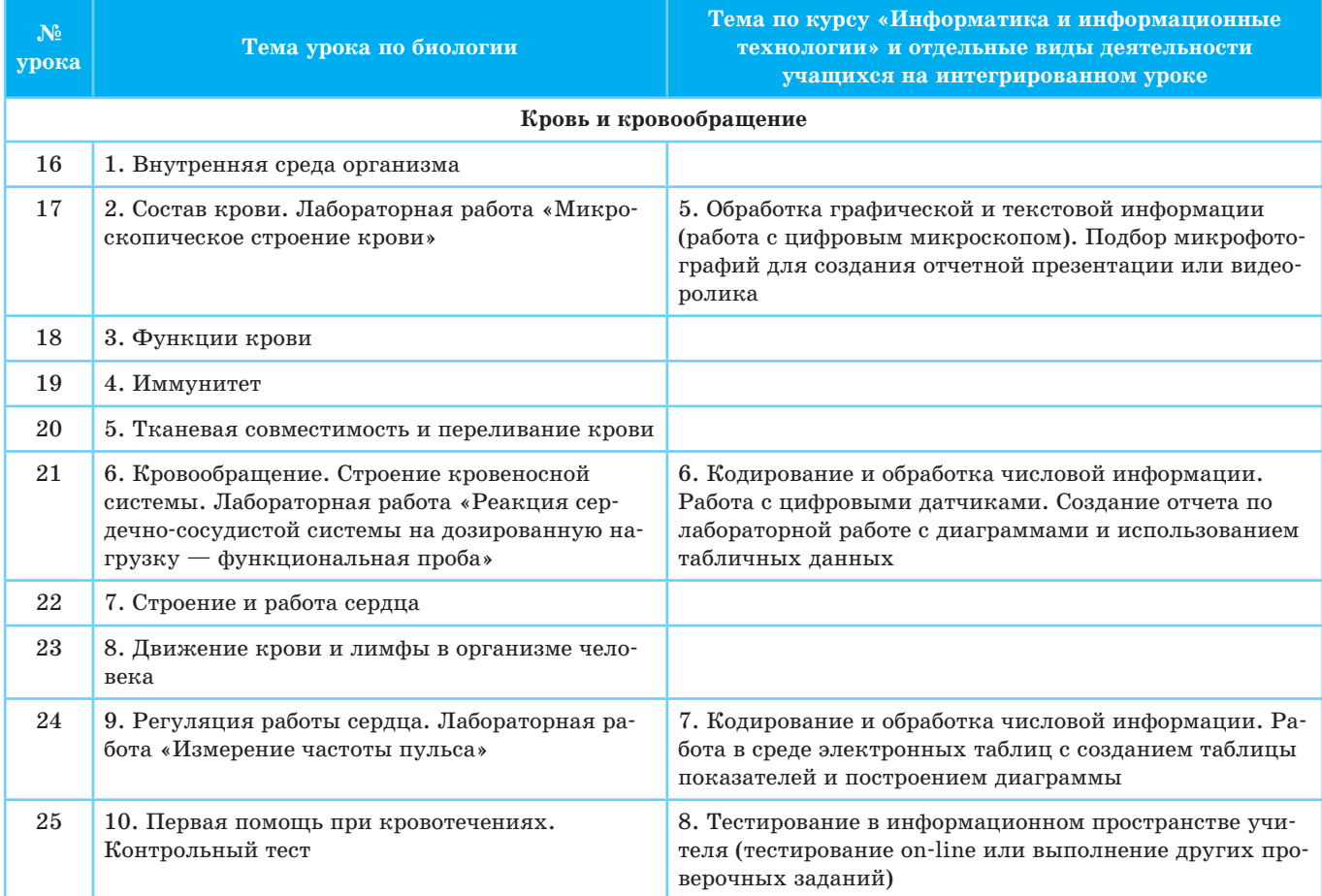

Использование фотокамеры, цифрового микроскопа, документ-камеры или сканера позволит разнообразить методы, применяемые на уроках этой темы, даст возможность учащимся закрепить навыки, сформированные в 5 классе, и получить новые. Отчет по лабораторной работе учащиеся в этом классе могут представлять в виде небольшого текстового документа с цифровыми фотографиями с микроскопа или фотокамеры. На последующих уроках ученики могут выступать с небольшими отчетами по прошедшей лабораторной работе перед классом.

На уроках этой темы желательно использовать задания, глоссарии, работу в электронной рабочей тетради, учебные видео- и flash-ролики, тесты в информационном пространстве учителя. В качестве домашних творческих заданий следует предложить учащимся делать подборки фотографий по темам, которые можно использовать на уроках в качестве иллюстративного материала.

Использование электронных материалов с портала «Единой коллекции ЦОР» (http://schoolcollection.edu.ru/) позволит учащимся лучше понять устройство организма растения и происходящие в нем процессы.

### **ИНТЕГРИРОВАННЫЕ УРОКИ В 7 КЛАССЕ**

Одна из первых тем в курсе «Животные» (*см. табл. на предыдущей странице*) — «Подцарство Простейшие». В теме 4 часа, 2 лабораторные работы и контрольный тест по первым изученным темам «Общие сведения о животных. Подцарство Простейшие».

Учащиеся 7 класса вполне подготовлены для проведения такой формы урока, как урок-исследование. Класс объединяется в группы, у каждой из которых отдельное задание, либо группа получает набор заданий. Далее школьники самостоятельно изучают материал, заранее подобранный учителем (фотографии простейших из различных источников, flash-ролики и видеоролики из ЦОР и с научных сайтов, материалы с электронных дисков «Просвещение», «Кирилл и Мефодий»). Результаты представляются на обсуждение класса. Фиксация результатов может быть различна — от создания общего цифрового продукта до видеоролика о ходе урока. Учитель на данном уроке выступает в качестве помощника, наставника, координатора работы и выступлений групп. Урок получается неординарным и интересным.

Второй интегрированный урок «Подцарство Простейшие. Жгутиконосцы. Лабораторная работа № 2 "Изучение простейших"» проводится с использованием цифровых микроскопов Intel Play QX3 или Blue QX5 Digial (или микроскопов со встроенной цифровой камерой DMB130, DMB200). Культура простейших или фиксированные микропрепараты фотографируют, подписывают, импортируют в память компьютера и вставляют в отчёт по лабораторной работе. Отчет — это небольшая презентация на два-три слайда, с наиболее удачными снимками одноклеточного животного. Учащиеся подписывают структуры клетки в среде графического редактора цифрового микроскопа или в любом доступном графическом редакторе, а затем вставляют в отчет.

Такой же порядок возможен и на третьем уроке темы, но рассматривать живых инфузорий лучше в обычный световой микроскоп (с камерой-насадкой), так как их активное движение хуже фиксируется камерой цифровых микроскопов, а в режиме видеозаписи они очень быстро «пролетают» мимо камеры.

Заключительный урок темы предполагает не только обобщение и подведение итогов, но и проверку знаний. Этот 15-минутный этап лучше всего осуществить в информационном пространстве учителя, используя тестирование. Преимущества данной системы в том, что результат тестирования учащиеся видят сразу, анализ ошибок происходит непосредственно после завершения теста. Если учитель предполагает возможность пересдачи теста, то в системе указывается несколько попыток, которые учащиеся могут осуществить дома (возможен и другой вариант данного теста для пересдачи). Каждая попытка оценивается машиной отдельно, но результат выводится по настройкам учителя — наивысший или средний. Тесты могут быть и обучающими, тогда их составляют заранее и на уроках темы используют для закрепления материала, готовя учащихся к итоговому тестированию по теме.

Тест может быть создан учителем или с помощью отдельной специальной программы и предложен школьникам.

#### **ИНТЕГРИРОВАННЫЕ УРОКИ В 8 КЛАССЕ**

Возможностей интеграции ИКТ и биологии в 8 классе гораздо больше, чем в 5–7 классах, так как официальная программа «Информатика. 8–9 классы» начинается во многих школах именно с этого класса. Учащиеся в 13–14 лет уже могут выполнять более сложные задания и лучше планировать свою деятельность. Время нахождения за компьютером для них составляет 25 минут.

Для темы «Кровь и кровообращение» (*см. табл. на предыдущей странице*) предусмотрены 10 часов, 3 лабораторные работы, направленные на изучение собственного организма, и контрольный тест (или зачет).

На первом уроке темы «Внутренняя среда организма» учитель может использовать возможности ЦОР, мультимедийных учебных пособий для лучшего усвоения учащимися понятия «внутренняя среда организма».

На втором уроке «Состав крови» при изучении микроскопического строения крови используются цифровые микроскопы, и учащиеся составляют отчет о проделанной работе на усмотрение учителя в среде текстового редактора, в виде мультимедийной презентации, мини-видеоролика.

В лабораторной работе «Реакция сердечно-сосудистой системы на дозированную нагрузку — функциональная проба» учащиеся под руководством учителя измеряют свой пульс в покое, после 10 или 20 приседаний и через 2–3 минуты получают данные, вносят их в таблицу, рассчитывают пульс по формуле и составляют график. Он очень наглядно позволяет определить уровень «спортивности» испытуемого.

#### **ЗАКЛЮЧЕНИЕ**

Таким образом, интеграция обучения должна дать ученику те знания, которые отражают связанность отдельных частей мира как системы, научить ребенка с первых шагов обучения представлять мир как единое целое, в котором все элементы взаимосвязаны. Интеграция — средство получения новых представлений на основе традиционных предметных знаний. Она направлена на развитие эрудиции ученика, на обновление существующей узкой специализации в обучении. Интеграция снимает утомляемость, перенапряжение учащихся за счет переключения на разнообразные виды деятельности, предполагает усиление межпредметных связей, снижение перегрузок школьников, расширение сферы получаемой ими информации, подкрепление мотивации обучения.

#### **ЛИТЕРАТУРА**

- 1. *Федеральный* компонент государственного стандарта основного общего и среднего (полного) общего образования (2004 г.)
- 2. *Природоведение*. Биология. Экология: 5–11 классы: программы / И. Н. Пономарева. — М.: Вентана-Граф, 2008.
- 3. *Программы* для общеобразовательных учреждений: Информатика. 2–11 классы. Программа курса информатики и информационных технологий для общеобразовательной школы / Л. Л. Босова — М.: Бином. Лаборатория знаний, 2008.
- 4. *Лакоценина Т. П.* Современный урок. Интегрированные уроки. — М.: Учитель, 2008.
- 5. *Информационный* сайт «Учительской газеты».